## МИНИСТРЕСТВО ПРОСВЕЩЕНИЯ РОССИЙСКОЙ ФЕДЕРАЦИИ КОМИТЕТ ОБРАЗОВАНИЯ, НАУКИ И МОЛОДЕЖНОЙ ПОЛИТИКИ ВОЛГОГРАДСКОЙ ОБЛАСТИ ОТДЕЛ ОБРАЗОВАНИЯ, ОПЕКИ И ПОПЕЧИТЕЛЬСТВА АДМИНИСТРАЦИИ ИЛОВЛИНСКОГО МУНИЦИПАЛЬНОГО РАЙОНА ВОЛГОГРАДСКОЙ ОБЛАСТИ МБОУ ИЛОВЛИНСКАЯ СОШ № 2 ИЛОВЛИНСКОГО МУНИЦИПАЛЬНОГО РАЙОНА ВОЛГОГРАДСКОЙ ОБЛАСТИ

#### РАССМОТРЕНО

на заседании методического объединения Руководитель МО 0/2/2 Глазкова Т.П. Протокол № 1 от 30.08. 2022 г.

**СОГЛАСОВАНО** Merogner Mag FRANKOBA T.II. Протокол № 1 от 30.08. 2022 г.

**УТВЕРЖДЕНО** И.о. директора школы

Литвинова Е.Е. Приказ №244 от «30» 08.2022 г

# АДАПТИРОВАННАЯ РАБОЧАЯ ПРОГРАММА

учебного курса

#### по «ИНФОРМАТИКЕ»

86 класс

Составитель: учитель математики и информатики МБОУ Иловлинской СОШ №2 Зинченко А.А.

Иловля, 2022

#### **ПОЯСНИТЕЛЬНАЯ ЗАПИСКА**

Рабочая программа по информатике и ИКТ составлена на основе методических рекомендаций Министерства образования и науки Красноярского края № 5429 от 17.06.2013г. об организации образовательного процесса обучающихся с ограниченными возможностями здоровья, а также на основе дидактического пособия «Информатика и ИКТ 8 класс» для школьников, обучающихся по адаптированной программе.

Введение учебного предмета «Информатика, ИКТ» способствует принципу коррекционной направленности образовательного процесса, который является ведущим. Особое внимание уделено использованию информационных технологий в жизни, предмет даёт целенаправленную подготовку обучающихся к использованию информационных и коммуникационных технологий в процессе различных видов деятельности.

Цели изучения курса:

- общекультурная цель ознакомление учащихся с компьютерами, распространённой частью «культурного ландшафта» - среды обитания современного человека – и формирование мировоззрения ребёнка;
- технологическая цель приобретение навыков работы на компьютере;
- коррекционная цель способствовать развитию высших психических функций (памяти, мышления, внимания, воображения и др.).

Основная задача курса: усвоение учащимися правил работы и поведения при общении с компьютером; приобретение учащимися навыков использования простейших тренажёров в работе на клавиатуре; использование на занятиях упражнений с игровыми программами с целью развития моторики пальцев; использование компьютерных знаний на уроках.

Одним из важнейших принципов в обучении детей с ОВЗ является принцип наглядности. Прежде всего, он предполагает построение учебного процесса с опорой на конкретные предметы, образы и действия, непосредственно воспринимаемые ими.

Не менее важен и мотивационный момент в обучении. Детям с нарушениями развития сложно выучить и понять такие абстрактные понятия, как «информация», «алгоритм», «программа». Поэтому обучение должно проходить в форме игры, где на основе ситуаций, близких и понятных школьнику, рассматриваются основные понятия. Важно дать ребёнку не название того или иного явления, а сформировать понимание информационных процессов и свойств информации и научить пользоваться полученными знаниями в повседневной деятельности.

Процесс обучения в школе детей с ОВЗ выполняет образовательную, воспитательную и развивающую функции.

Наряду с этим следует выделить и специфическую – коррекционную функцию. Реализация этих функций обеспечивает комплексный подход к процессу формирования всесторонне развитой личности.

Целью коррекционно – воспитательной работы с детьми и подростками с ОВЗ является их социальная адаптация, трудоустройство и дальнейшее приспособление к условиям жизни в тех случаях, когда они бывают включены в окружающую их социальную среду.

Введение в программу обучения умственно – отсталых детей информатики в силу своих структурных особенностей и общеразвивающего содержания открывает широкие возможности для интеллектуального развития ребёнка. В целом можно сказать, что обучение «особых» детей работе на персональном компьютере при правильной организации является развивающим для всех компонентов мыслительной деятельности: мотивационного, регуляционного и операционного.

В работе с умственно – отсталыми подростками особое внимание необходимо уделять не столько теоретическому материалу курса, сколько развивающим возможностям компьютера. С учётом этого рабочей программой предусмотрено обучение, которое целиком отводится на освоение детьми способов работы с персональным компьютером, изучение управляющих клавиш, изучение графического, азам текстового редакторов, знакомство с алфавитно –

цифровой клавиатурой, в небольшом объёме включаются творческие задания, работа со словом, простейшие текстовые редакторы Блокнот и WordPad, простейший графический редактор Paint, программа для простейших вычислений Калькулятор.

Программой предусмотрено проведение:

- практические работы  $-18$ ;
- контрольные работы  $-2$ .

#### **Требования к уровню подготовки обучающихся учебного курса «Информатика и ИКТ» специальных (коррекционных) классов VIII вида**

Учащиеся должны:

#### *знать \ понимать*

- предмет изучения информатики;
- ТБ и правила поведения в кабине информатики и при работе за компьютером;
- состав основных устройств компьютера, их назначение;
- элементы диалогового окна;
- объекты *Рабочего стола;*
- элементы окна программы;
- назначение текстовых редакторов;
- основные объекты текстового редактора;
- основные режимы работы текстового редактора (ввод, редактирование, форматирование, работа с файлами);
- назначение графического редактора;
- назначение основных компонентов среды графического редактора: рабочего поля, панели инструментов, палитры, меню команд.

*уметь*

- следовать требованиям техники безопасности, гигиены, эргономики и ресурсосбережения при работе со средствами информационных и коммуникационных технологий;
- приводить примеры информации;
- пользоваться клавиатурой компьютера для символьного ввода данных;
- включать и выключать компьютер;
- пользоваться клавиатурой, мышью;
- запускать программы с помощью *Главного меню;*
- ориентироваться в типовом интерфейсе: пользоваться меню, работать с окнами;
- пользоваться программами для обработки символьной и числовой информации;
- выполнять основные операции над текстом: ввод, редактирование, форматирование;
- перемещаться по тексту;
- сохранять текст;
- пользоваться клавиатурой, мышью при работе с текстом;
- создавать изображение в среде графического редактора;
- сохранять графические изображения.

### **СОДЕРЖАНИЕ КУРСА ИНФОРМАТИКИ И ИКТ**

#### *Человек и информация – 2 ч.*

Техника безопасности в компьютерном классе. Введение в предмет. Информатика. Информация. Виды информации. Восприятие информации человеком.

#### *Знакомство с компьютером – 18 ч.*

Персональный компьютер. Основные устройства и характеристики. Правила техники безопасности при работе на компьютере. Папки. Программы и файлы. *Рабочий стол. Главное меню. Панель задач.* Управление компьютером с помощью меню. Управление компьютером с помощью мыши. Окно. Технология работы с окном. Запуск программ. Программы для обработки символьной и числовой информации.

#### *Практикум*

- 1. Устройство персонального компьютера.
- 2. Учимся работать с компьютерной мышью.
- 3. Клавиатура. Набор текста.
- 4. Рабочий стол операционной системы Windows.
- 5. Создание папки.
- 6. Создание файла.
- 7. Работа с главным меню операционной системы Windows.
- 8. Работа с окнами.
- 9. Выполнение арифметических действий на калькуляторе.

### *Информационные технологии – 12 ч.*

Подготовка текстовых документов. Текстовый редактор. Основные объекты текстового документа. Шрифты. Действия с фрагментом текста. Компьютерная графика. Графический редактор и методы работы с ним. Инструменты графического редактора. Печать документа. Сохранение документа.

*Практикум* 

- 1. WordPad создание и сохранение документов.
- 2. Набор текста.
- 3. WordPad действия с фрагментом текста.
- 4. WordPad редактирование текста.
- 5. Paint устройства окна, рабочие панели.
- 6. Paint составление изображения.
- 7. Paint редактирование, сохранение рисунка.
- 8. Paint создание рисунка из геометрических фигур.
- 9. Печать документа.

#### *Итоговое повторение – 2 ч.*

#### **Учебно-тематический план**

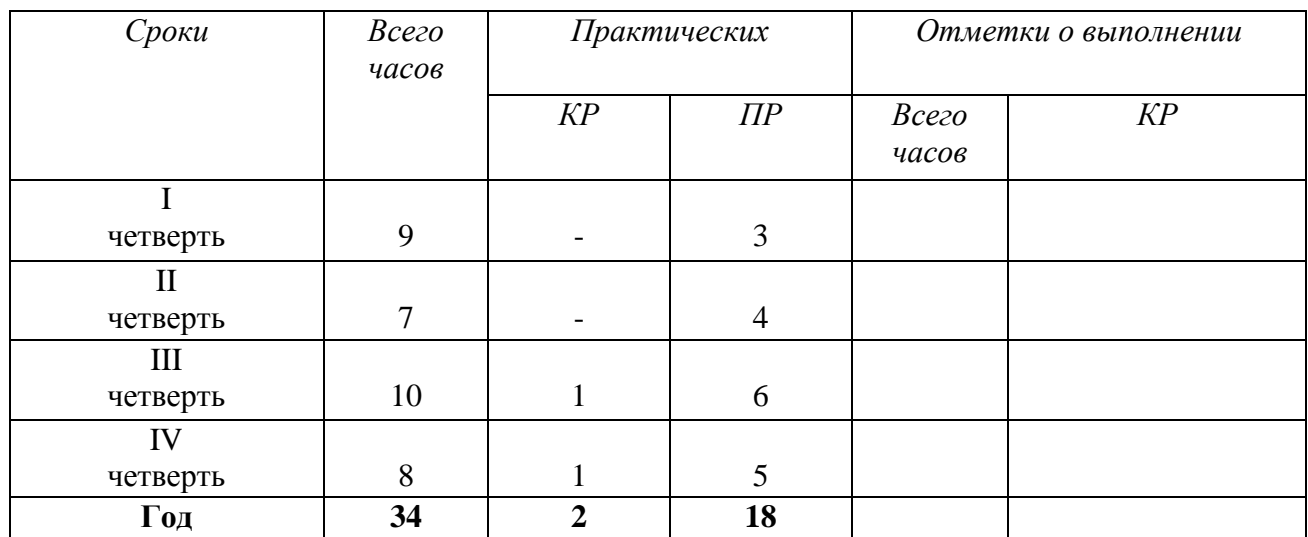

#### **ПЕРЕЧЕНЬ ПРОВЕРОЧНЫХ РАБОТ**

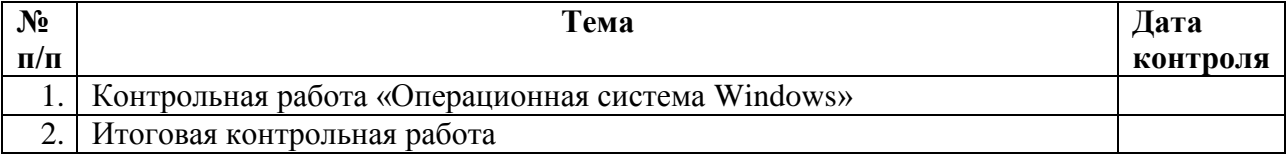

## **ПЕРЕЧЕНЬ ПРАКТИЧЕСКИХ РАБОТ**

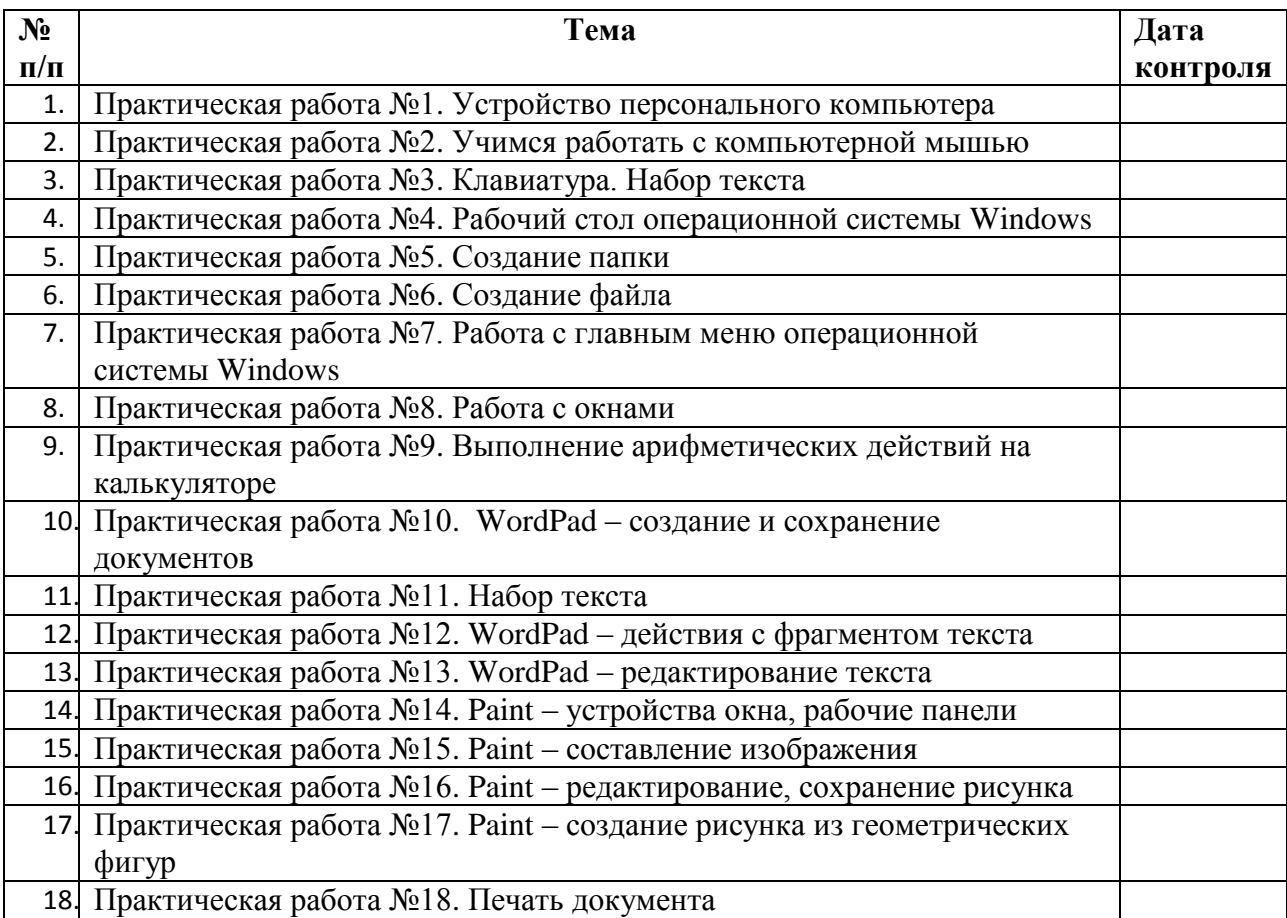

#### **ПЕРЕЧЕНЬ СРЕДСТВ ИКТ, НЕОБХОДИМЫХ ДЛЯ РЕАЛИЗАЦИИ ПРОГРАММЫ** Аппаратные средства:

- компьютер;
- проектор;
- принтер;
- устройства для ручного ввода текстовой информации и манипулирования экранными объектами – клавиатура и мышь.

# Программные средства:

- операционная система *Windows*;
- текстовый редактор *Блокнот*;
- приложение *Калькулятор;*
- графический редактор *Paint;*
- текстовый редактор *WordPad.*

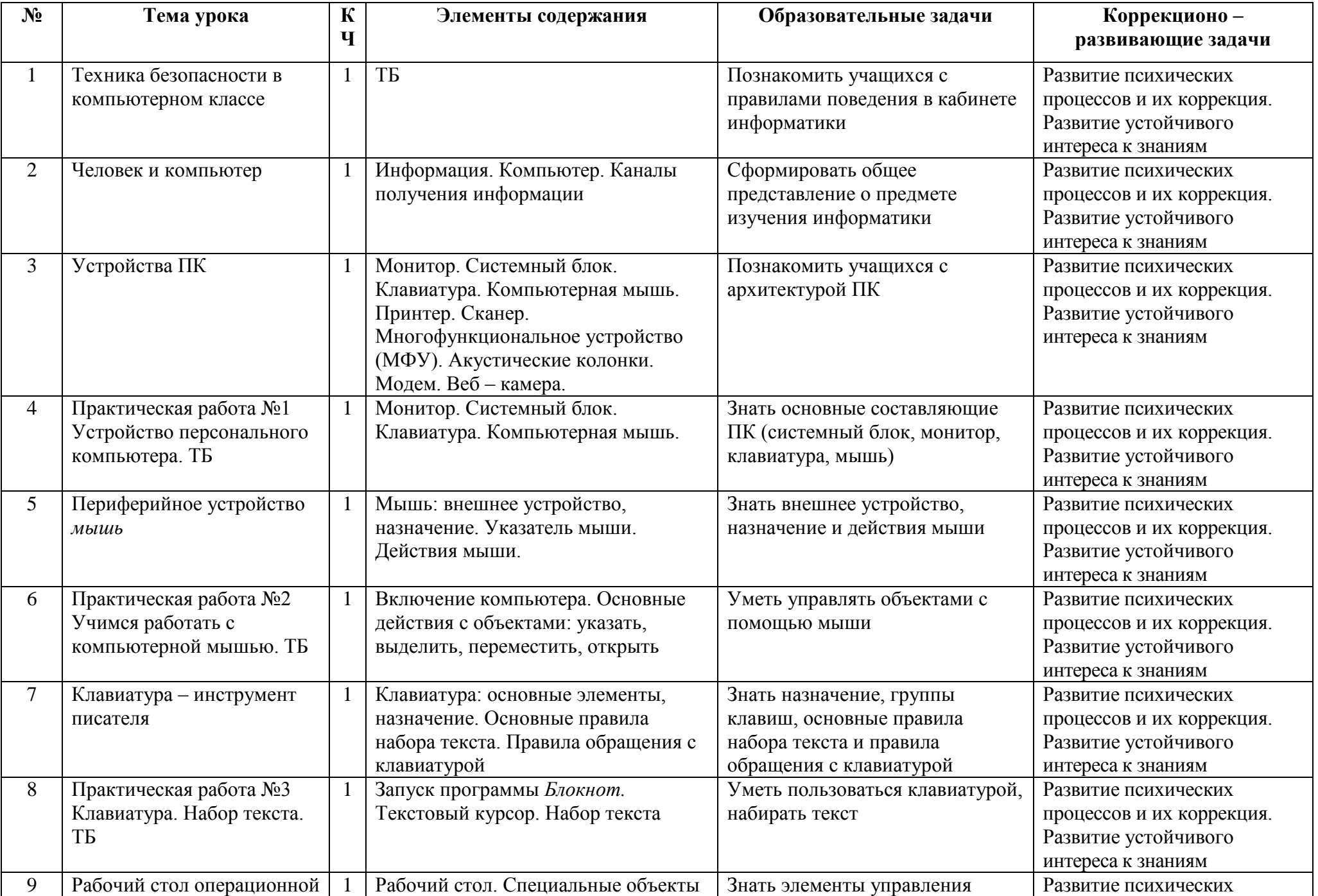

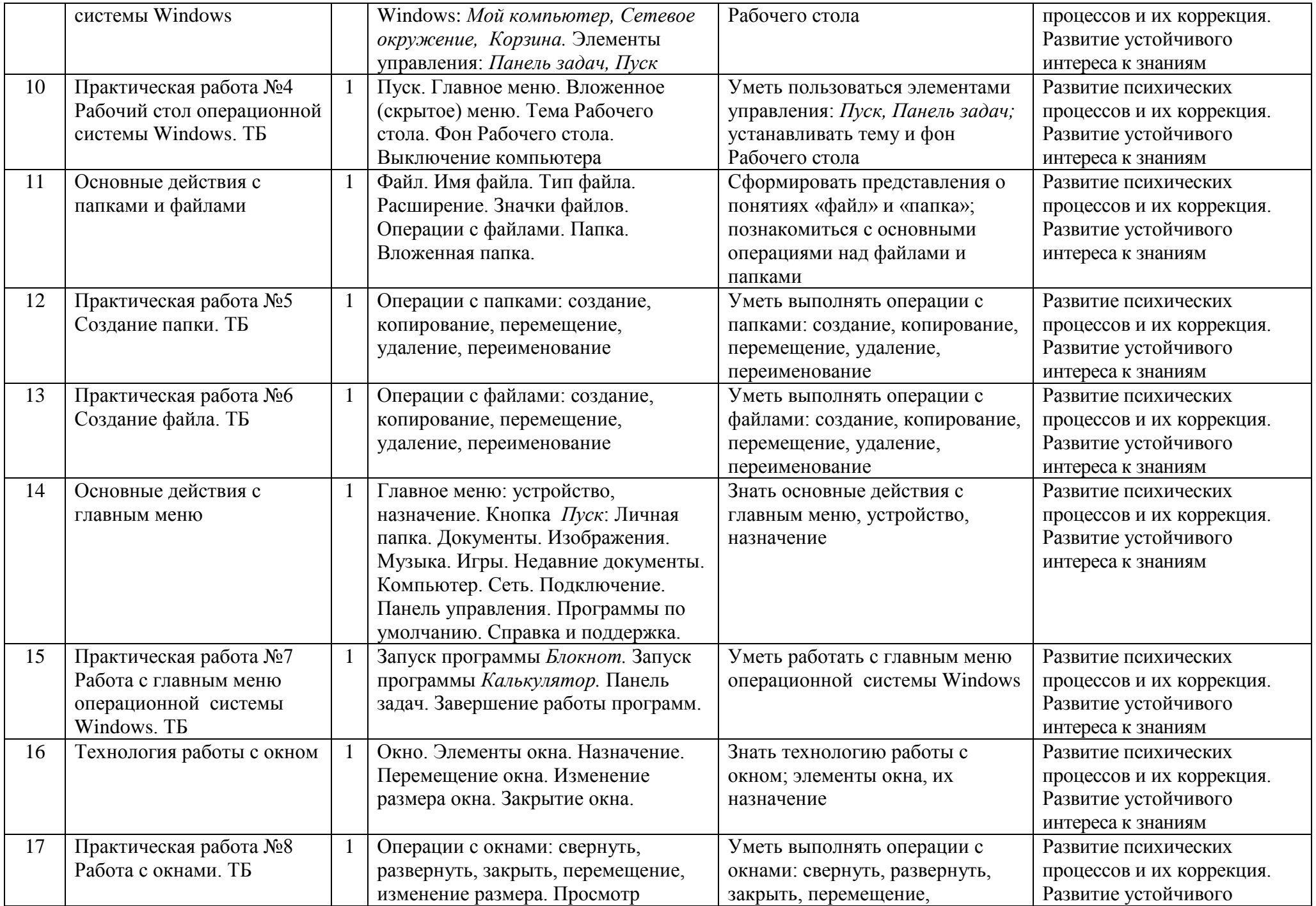

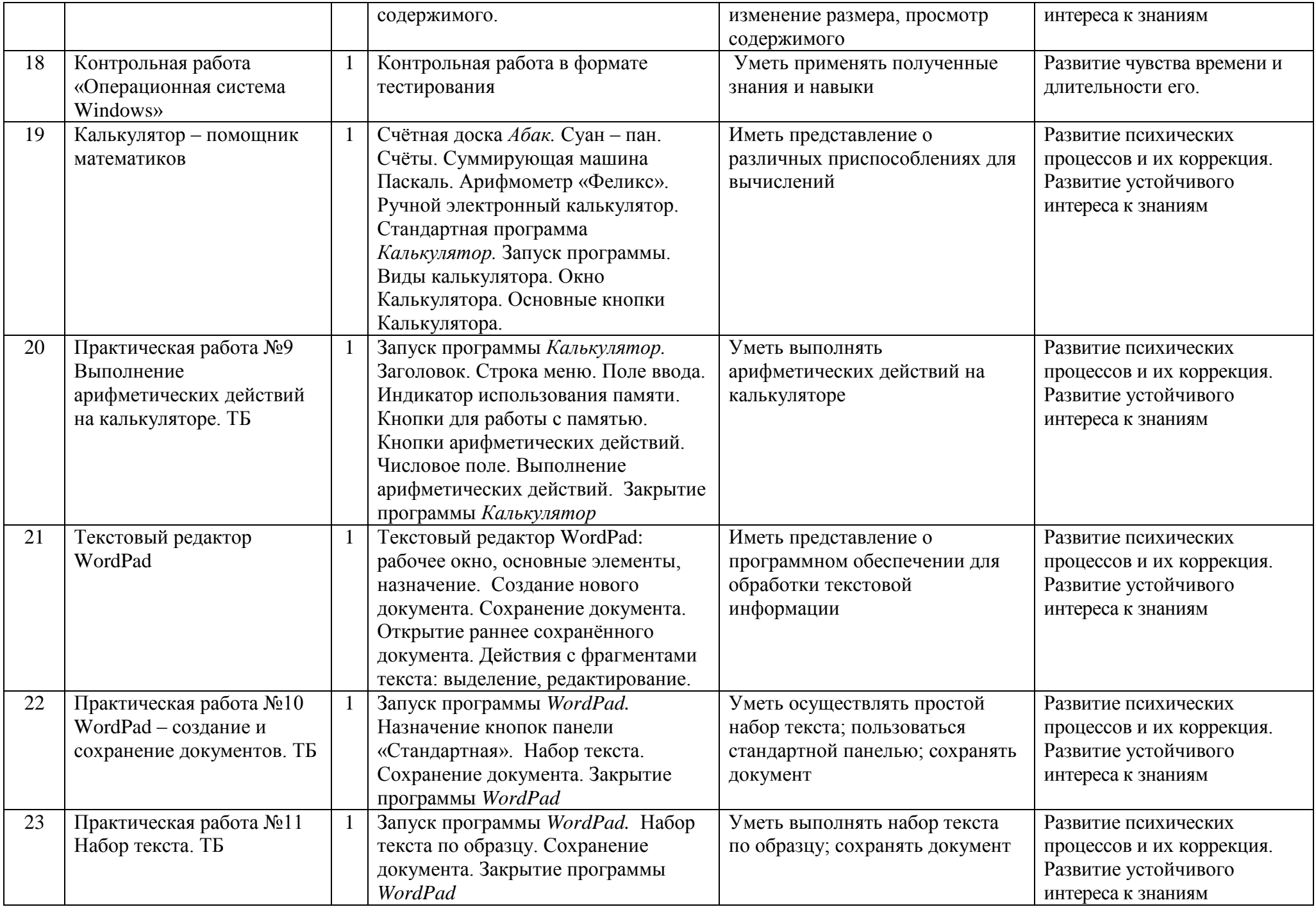

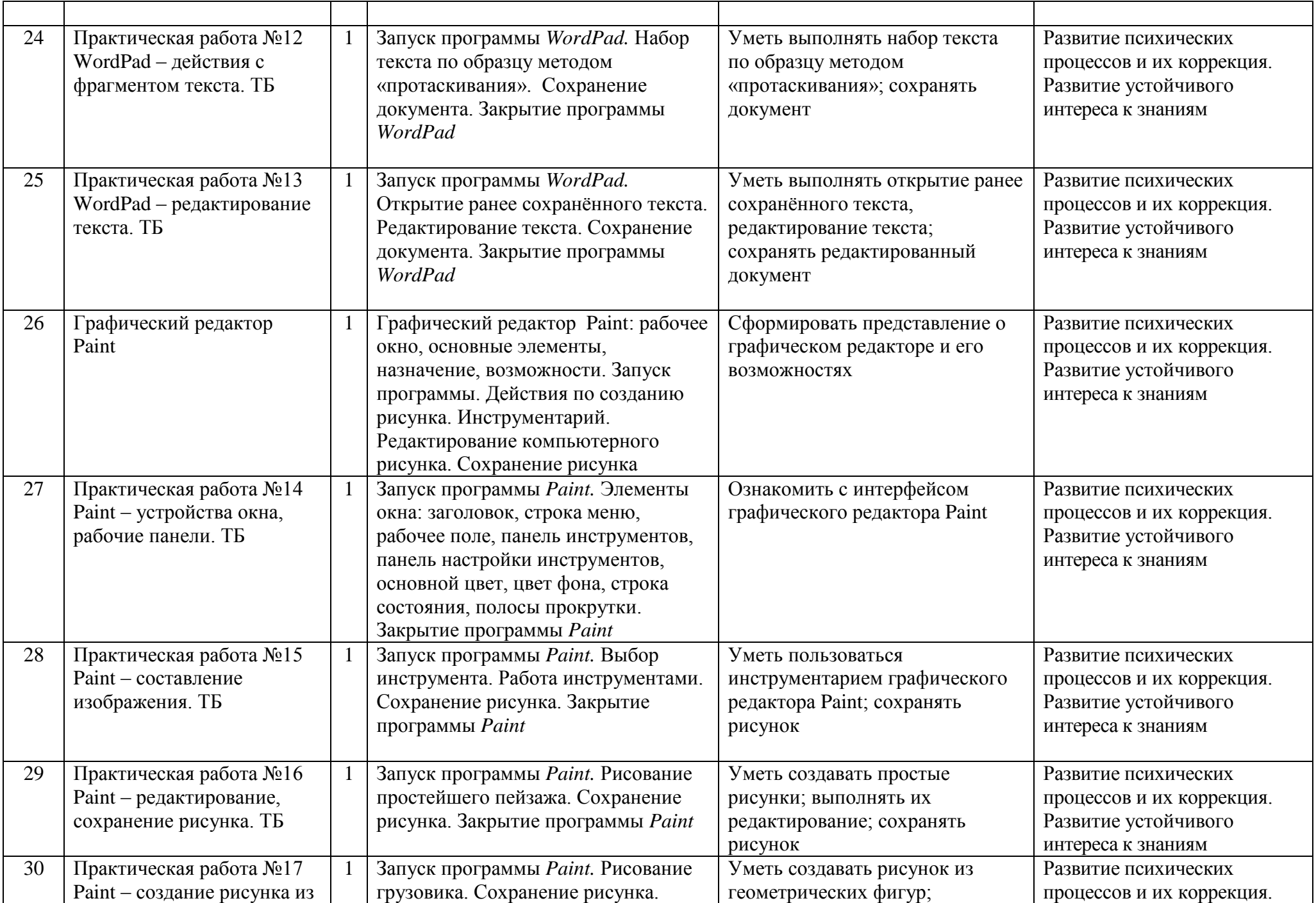

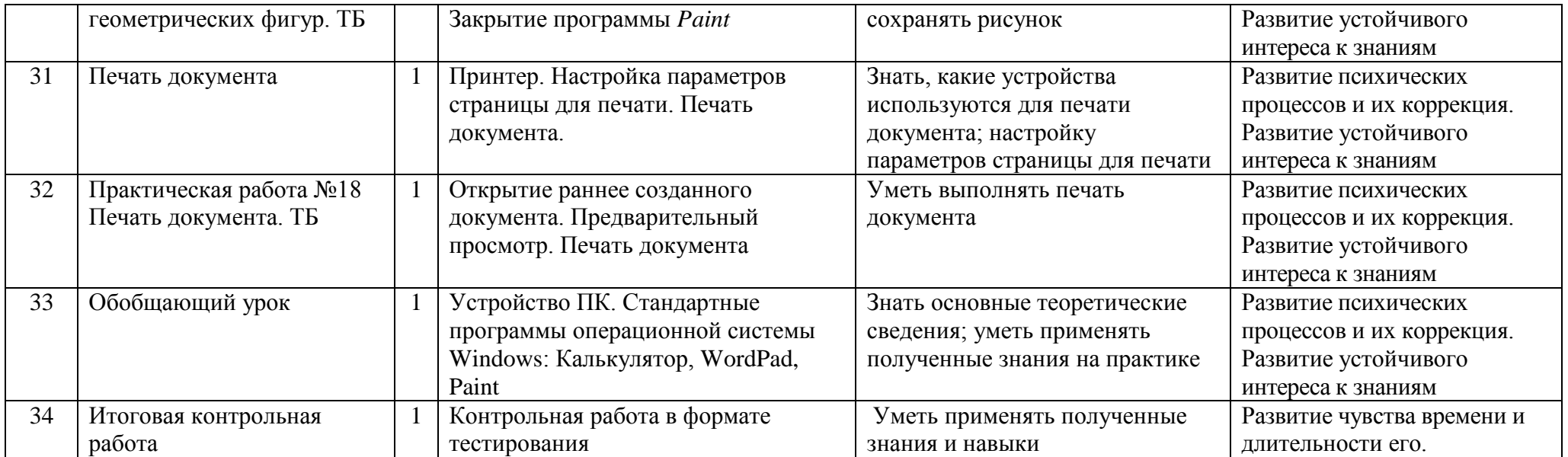